## Инструкция по работе с программой Численный метод решения совмещенной обратной задачи для уравнений мелкой воды.

В настоящей работе приведена программа, предназначенная для вычисления формы начального возмущения  $q(x, y)$  водной поверхности в задаче распространения длинных волн в мелкой воде

$$
\begin{cases}\n\eta_{tt} = div(gH(x, y) grad \eta), & t > 0, \\
\eta(x, y, 0) = q(x, y), & \eta_t(x, y, 0) = 0, \\
\eta|_{\partial\Omega} = 0.\n\end{cases}
$$
\n
$$
(1)
$$
\n
$$
(1)
$$
\n
$$
\eta|_{\partial\Omega} = 0.
$$

по двум типам данных:

(1) точечные измерения отклонения водной поверхности от состояния равновесия

$$
\eta(x_m, y_m, t) = f_m(t), \quad (x_m, y_m) \in \Omega, \quad m = 1, \dots, M,
$$
\n(2)

(2) и измерения отклонения водной поверхности в фиксированный момент времени на части области  $\omega \subset \Omega$ 

$$
\eta(x, y, T) = f(x, y), \quad \omega \subseteq \Omega, \ \omega := (l_x^{(1)}, l_x^{(2)}) \times (l_y^{(1)}, l_y^{(2)}).
$$
\n(3)

В программе (на усмотрение пользователя) могут быть решены три обратные задачи определения функции  $q(x, y)$  из класса  $q(x, y) = \sum_{k=1}^{K} q_k(x) \sin \frac{2\pi ky}{L_y}$  из системы (1) по данным

- вида (2) обратная задача 1 [1];
- вида (3) обратная задача 2 [2];
- совмещенным данным  $(2) + (3) \cos m$ ещенная обратная задача [3].

Для анализа некорректности обратных задач для фиксированного коэффициента Фурье  $k$ применяется метод сингулярного разложения матриц дискретных аналогов операторов обратных задач 1, 2 и совмещенной обратной задачи. Характер убывания сингулярных чисел показывает степень некорректности задачи: чем больше стремление к нулю сингулярных чисел, тем выше степень некорректности соответствующей обратной задачи.

Шаг 1. Запускаем файл Interface\_CombinedITP.exe. Заполняем параметры области  $\Omega$  в километрах  $(L_x \times L_y)$ , время вычислений распространения волны в секундах (T) так, чтобы волна не успела дойти до границ области  $\Omega$ . Задаем параметры равномерной сетки в километрах  $(h<sub>r</sub>$  и  $h<sub>v</sub>$ ) и функцию, описывающую рельеф дна в километрах  $H(x, y)$  в файле в виде

$$
x_0 \t y_0 \t H_{00}\n x_0 \t y_1 \t H_{01}\n ... ... ...\n x_0 \t y_{N_y} \t H_{0N_y}\n \vdots \t \vdots \t \vdots\n x_{N_x} \t y_0 \t H_{N_x0}\n ... ... ...\n x_{N_x} \t y_{N_y} \t H_{N_xN_y}\n 3 \text{Recb } N_x = L_x / h_x, N_y = L_y / h_y.
$$
\n(4)

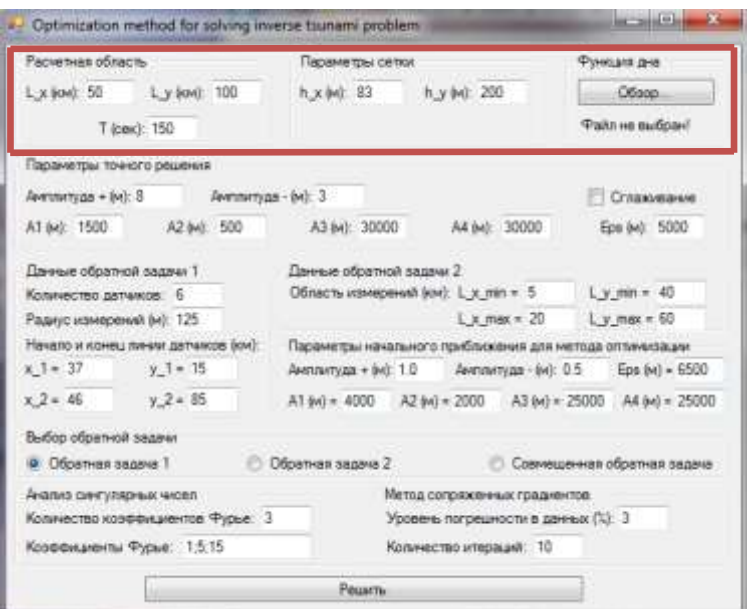

**III 2.** 3a,aem 1aqamerph 1 oчhoro peunen 19 
$$
q_T(x, y) = H_{\text{max}} + q_1(x) \cdot q_2(y)
$$
, 17.1  
\n
$$
q_1(x) = \begin{cases} 0.5A_+ \left(\cos \frac{\pi(2x - L_x + A_1)}{A_1} + 1\right), & x \in \left(\frac{L_x}{2} - A_1, \frac{L_x}{2}\right), \\ -0.5A_- \left(\cos \frac{\pi(2x - L_x - A_2)}{A_2} + 1\right), & x \in \left(\frac{L_x}{2}, \frac{L_x}{2} + A_2\right); \end{cases}
$$
\n
$$
q_2(y) = \begin{cases} 0.5\left(\sin \frac{\pi(y - (\varepsilon + L_y)/2 + A_3)}{\varepsilon} + 1\right), & x \in \left(\frac{L_y}{2} - A_3, \frac{L_y}{2} - A_3 + \varepsilon\right), \\ 1, & x \in \left(\frac{L_y}{2} - A_3 + \varepsilon, \frac{L_y}{2} + A_4 - \varepsilon\right), \\ 0.5\left(\sin \frac{\pi(y + (\varepsilon - L_y)/2 - A_4)}{\varepsilon} + 1\right), & x \in \left(\frac{L_y}{2} + A_4 - \varepsilon, \frac{L_y}{2} + A_4\right). \end{cases}
$$
\n(5)

Здесь *A* - амплитуда поднятия начального возмущения (в программе «Амплитуда + (м)»), A<sub>\_</sub> - амплитуда опускания начального возмущения (в программе «Амплитуда - (м)»),  $H_{\text{max}}$  наибольшая средняя глубина водоема.

Также пользователь может сгладить полученное возмущение (сглаживание по 3-м точкам в каждом направлении), поставив галочку в пункте «Сглаживание».

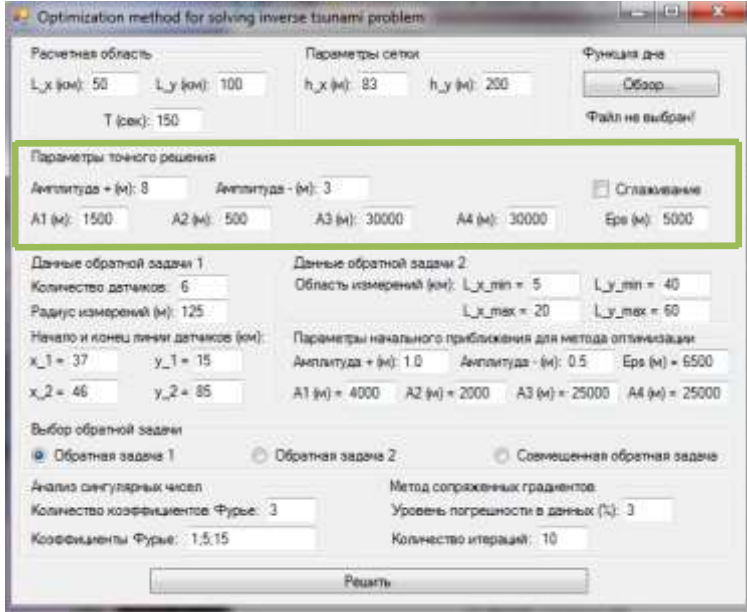

**Шаг 3.** Выбираем тип обратной задачи 1, 2 или совмещенная. При выборе «Обратная задача 1» или «Совмещенная обратная задача» заполняем данные обратной задачи 1:

- количество датчиков *M;*

*-* радиус измерения датчика в метрах (малая окрестность, в которой измерения предполагаются известными);

- начало  $(x_1, y_1)$  и конец  $(x_2, y_2)$  линии расположения датчиков в области  $\Omega$ .

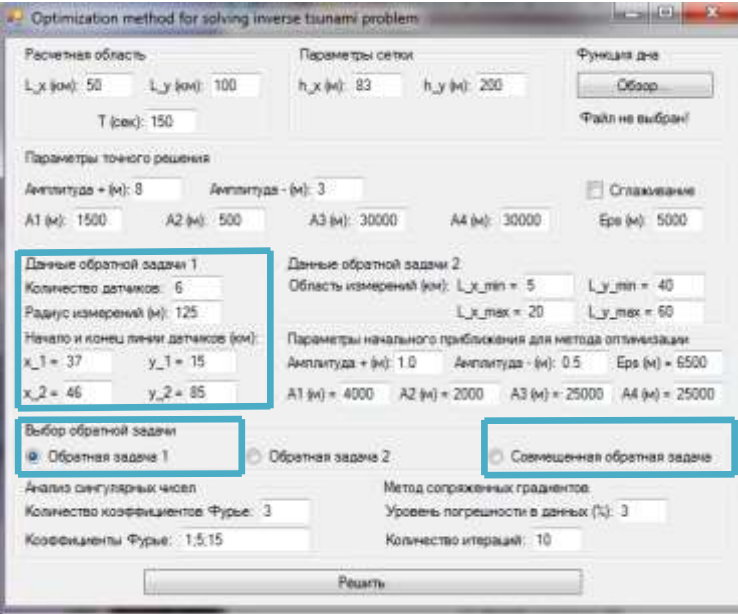

При выборе «Обратная задача 2» или «Совмещенная обратная задача» заполняем данные обратной задачи 2:

- область  $\omega \subseteq \Omega$ .

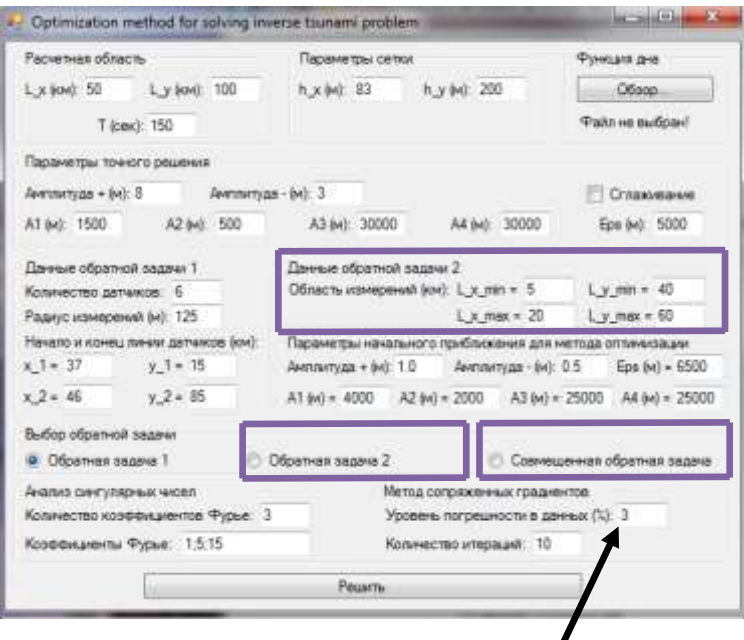

В данные можно внести уровень погрешности в виде белого шума, задав его в процентах. Отметим, что одна и та же погрешность соответствует данным вида (2) и (3).

**Шаг 4.** Задаем начальное приближение  $q_0(x, y)$  для метода сопряженных градиентов, аналогично заданию точного решения  $q_{\tau}(x, y)$  с использованием формул (5).

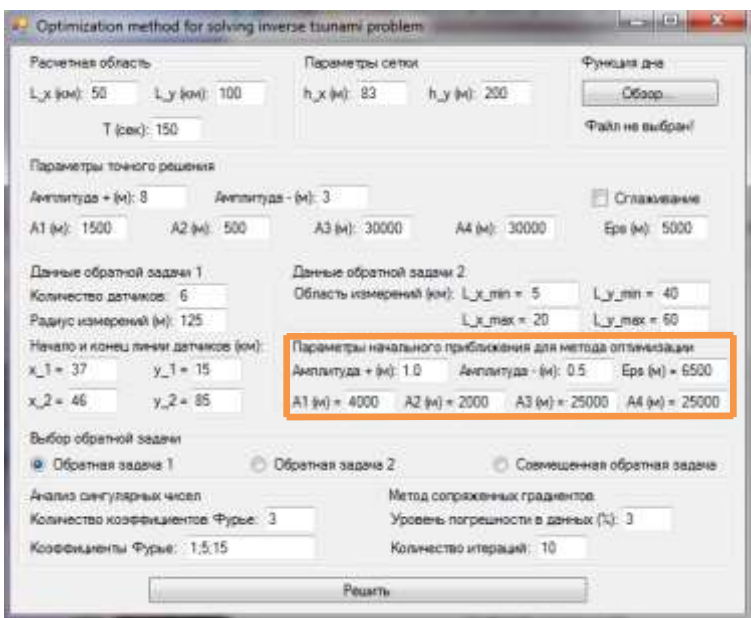

**Шаг 5.** Задаем количество коэффициентов Фурье *k* и номера коэффициентов Фурье через «;» для вычисления сингулярных чисел выбранной обратной задачи.

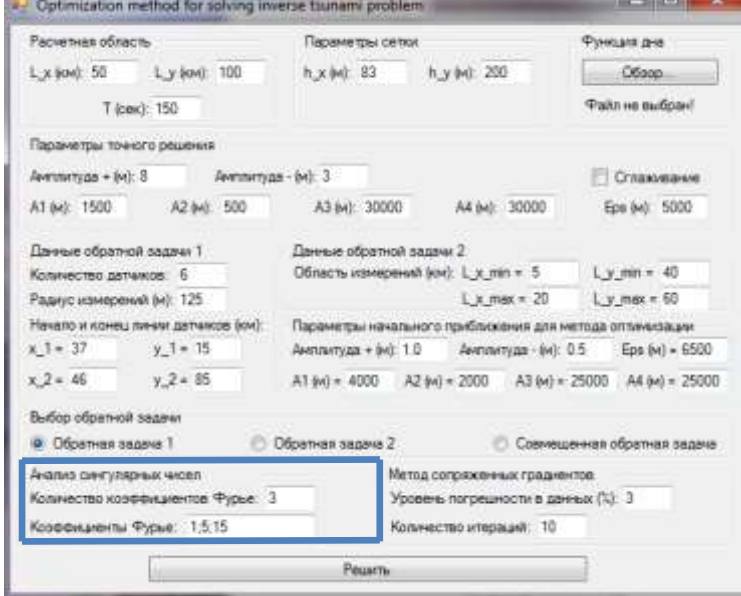

**Шаг 6.** Задаем количество итераций для метода сопряженных градиентов **1 1 0.** SALACH ROINTIERS RIEPALLAM LUB METOLA CONPARCHIBIX I PALMENTOB<br> $q_{n+1} = q_n - \alpha_n p_n$ ,  $p_0 = J' q_0$ , где параметр спуска  $\alpha_n$  и направление спуска  $p_n$  высчитываются по общеизвестным формулам [1]-[3], и нажимаем кнопку «Решить».

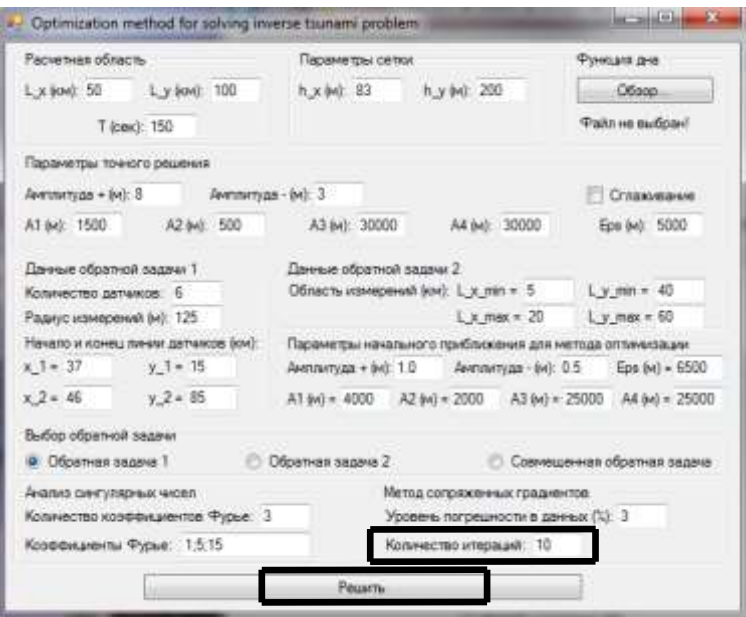

## Выходные данные – файлы вида (4):

- Точное решение обратной задачи (начальное возмущение)  $q_r(x, y)$  Model\_InitSurf.dat.  $1.$
- $2.$ Данные обратной задачи:
	- а. При выборе «Обратная задача 1»: файл Model-DART.dat с координатами датчиков, файл Model f\_DART.dat данных вида (2), записанный по столбцам  $t f_1(t) \cdots f_M(t)$ .
	- b. При выборе «Обратная задача 2»: файл Model  $f$  Dirichlet.dat данных вида (3).
	- с. При выборе «Совмещенная обратная задача»: файлы из пунктов 2а и 2b.
- приближение 3. Начальное ЛЛЯ метола сопряженных градиентов  $a_0(x, y)$ Model\_InitSurf\_approx.dat.
- 4. Приближенное решение обратной задачи (начальное возмущение)  $q_n(x, y)$ , полученное применения результате метода сопряженных  $\bf{B}$ градиентов Model\_InitSurf\_reconstruct\_ConjM.dat. Для удобства выводятся одномерные срезы полученного решения при  $y = L_y / 2$  на начальных итерациях  $n = 0.3, 5, 7, 10, 15$

Model\_InitSurf\_1D\_n=....dat и конечной итерации Model\_InitSurf\_1D\_end.dat.

- 5. Норма невязки (файлы устроены как « $n \|\cdot\|$ »):
	- а. Для обратной задачи 1:  $\|\eta(x_m, y_m, \cdot; q_n) f_m(\cdot)\|_{L^1(0,T)}$  в файле NormE\_DART.dat.
	- b. Для обратной задачи 2:  $\|\eta(\cdot,\cdot,T;q_n)-f(\cdot,\cdot)\|_{L_2(\Omega)}$  в файле NormE\_Dirichlet.dat.
	- с. Для совмещенной обратной задачи:  $\|\eta(x_m, y_m, \cdot; q_n) - f_m(\cdot)\|_{L_2(0,T)} + \|\eta(\cdot, \cdot, T; q_n) - f(\cdot, \cdot)\|_{L_2(\Omega)}$  в файле NormE\_Common.dat.
- Энергетическая норма  $\left| \iint q_n(x, y) dx dy \iint q_T(x, y) dx dy \right|$  в файле NormEnergy.dat. 6.
- Относительная погрешность  $||q_n q_\tau||_{L^2(\Omega)} / ||q_\tau||_{L^2(\Omega)}$ : 7.
	- а. Обратная задача 1: NormQ\_DART.dat.
	- b. Обратная задача 2: NormQ\_Dirichlet.dat.
	- с. Совмещенная обратная задача: NormQ\_Common.dat.

8. Сингулярные числа дискретного аналога оператора обратной задачи 1 (*Singular\_values\_Dart.dat*), обратной задачи 2 (*Singular\_values\_Dirichlet.dat*) и совмещенной обратной задачи (*Singular\_values\_Common.dat*). Формат файлов: номер сингулярного числа, синг.число для *k1,* синг.число для *k2, …,* синг.число для *kK.* Здесь *K –* количество заданных коэффициентов Фурье*.*

Замечание 1. Файл *OMITP.exe* является расчетным и запускается автоматически после нажатия кнопки «Решить». Запускать отдельно его НЕ РЕКОМЕНДУЕТСЯ!

Замечание 2. Для удобства просмотра графиков в формате *\*.eps* используется программа Gnuplot. Файлы *Plot2D.plt* и *Plot3D\_result.plt* генерируют двумерные и трехмерные графики выходных данных, соответственно. Отметим, что данные файлы записаны для примера, установленного по умолчанию в программе; при замене примере нужно внутри этих файлов изменить записываемые названия по аналогии.

## **Список литературы:**

[1] S.I. Kabanikhin, M.A. Bektemesov, D.B. Nurseitov, O.I. Krivorotko, A.N. Alimova. An optimization method in the Dirichlet problem for the wave equation // Journal of Inverse and Ill-Posed Problems, V. 20, N. 2, 2012, pp. 193-211.

[2] S.I. Kabanikhin, A. Hasanov, I.V. Marinin, O.I. Krivorotko, D. Khidasheli. A variational approach to reconstruction of an initial tsunami source perturbation // Applied Numerical Mathematics, V. 83, 2014, pp. 22-37.

[3] S.I. Kabanikhin, O.I. Krivorotko. Optimization approach to combined inverse tsunami problem // Proceedings conference Inverse Problems – from Theory to Applications (IPTA2014), Bristol, UK, 26-28 August, 2014, pp. 102-107.